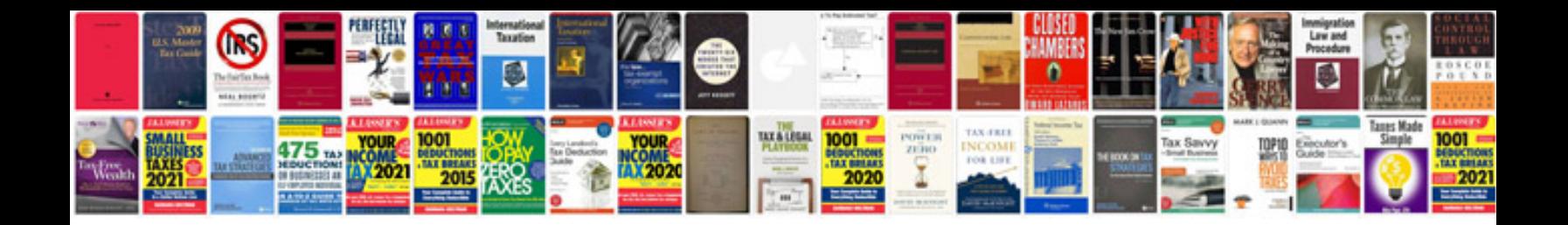

**Perl scripting examples**

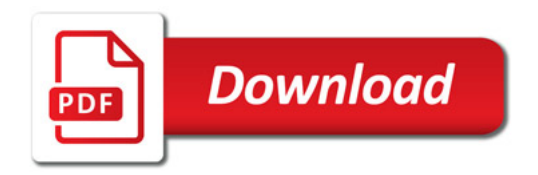

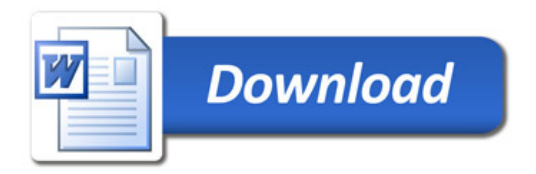